## **MRC** software for 2d crystal real-space image processing

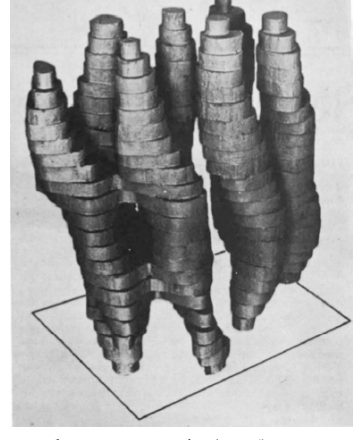

•Introduction •Image processing Workflow •Unbending •Extraction of amplitude /phase values of diffraction spots in FT •Boxing

Henderson & Unwin (1975) Nature 257, 28-32

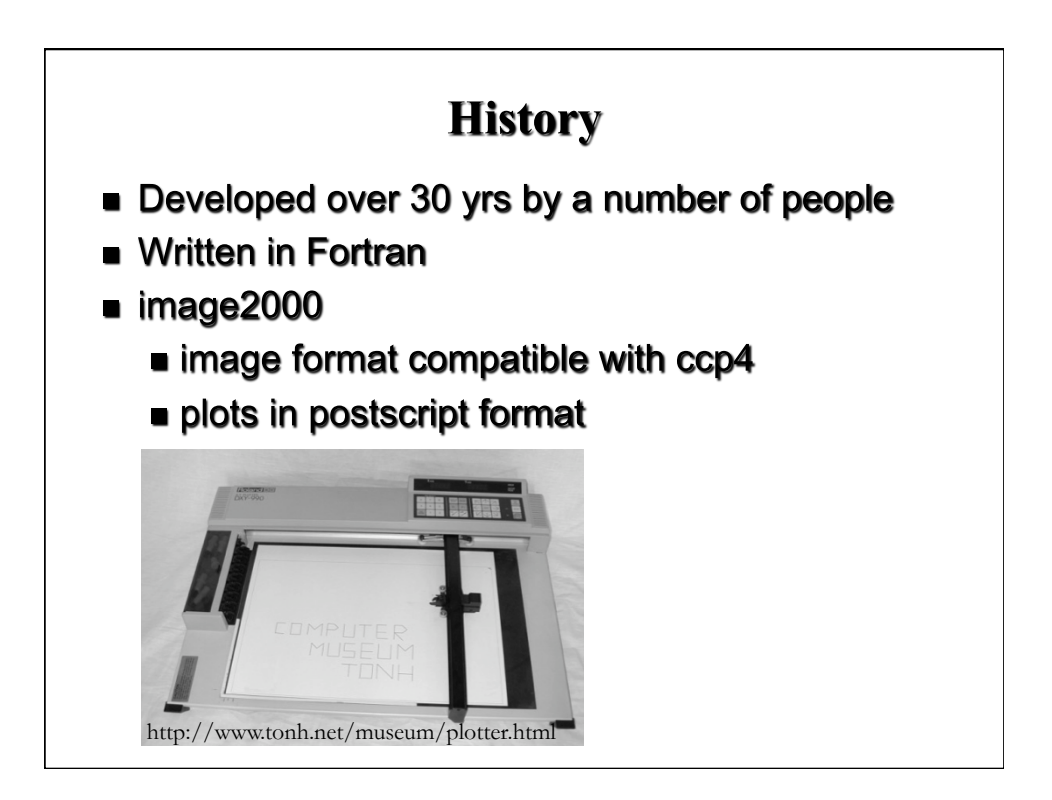

## **What it includes** General processing LABEL, FFTRANS, TWOFILE Two-dimensional crystals processing **n** Image analysis **Electron diffraction patterns Helical structures** Rotational averaging and filtering General display **NANDISP** Automatic particle detection - sleuth image2000/README; image2000/doc/improc/doc

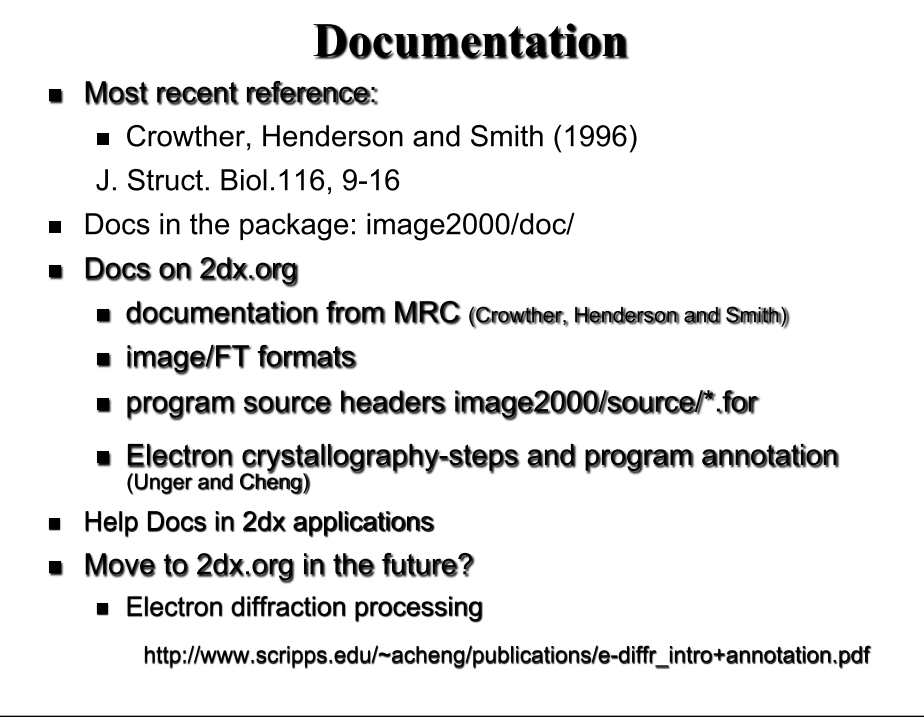

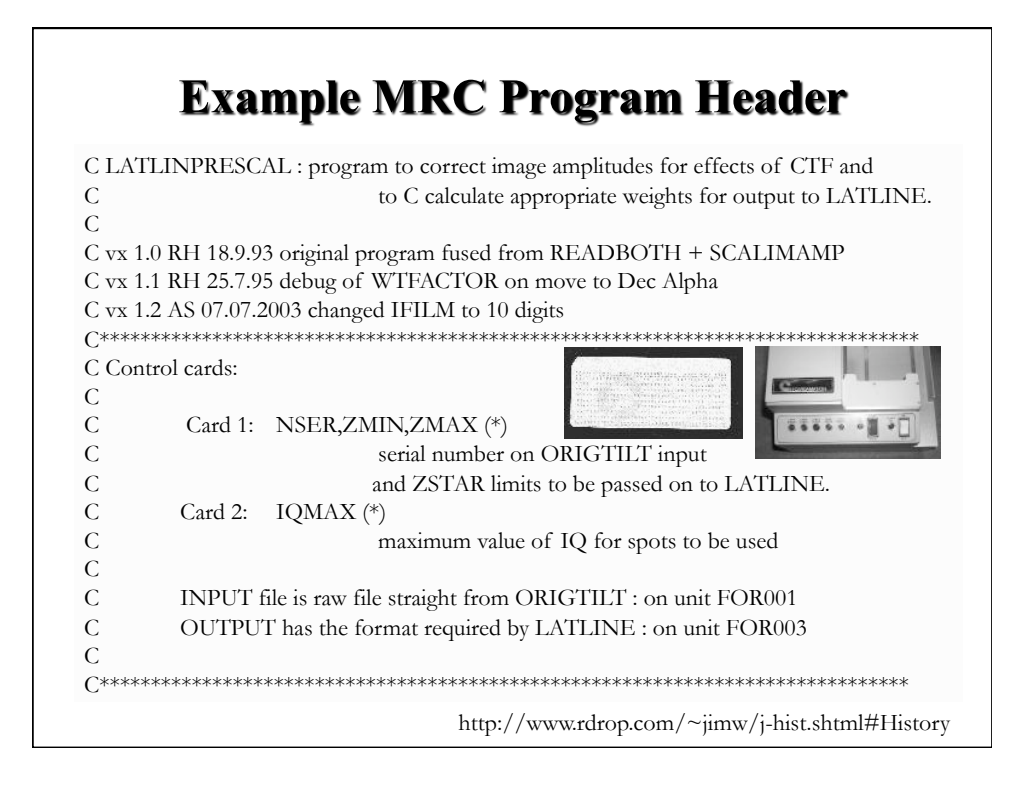

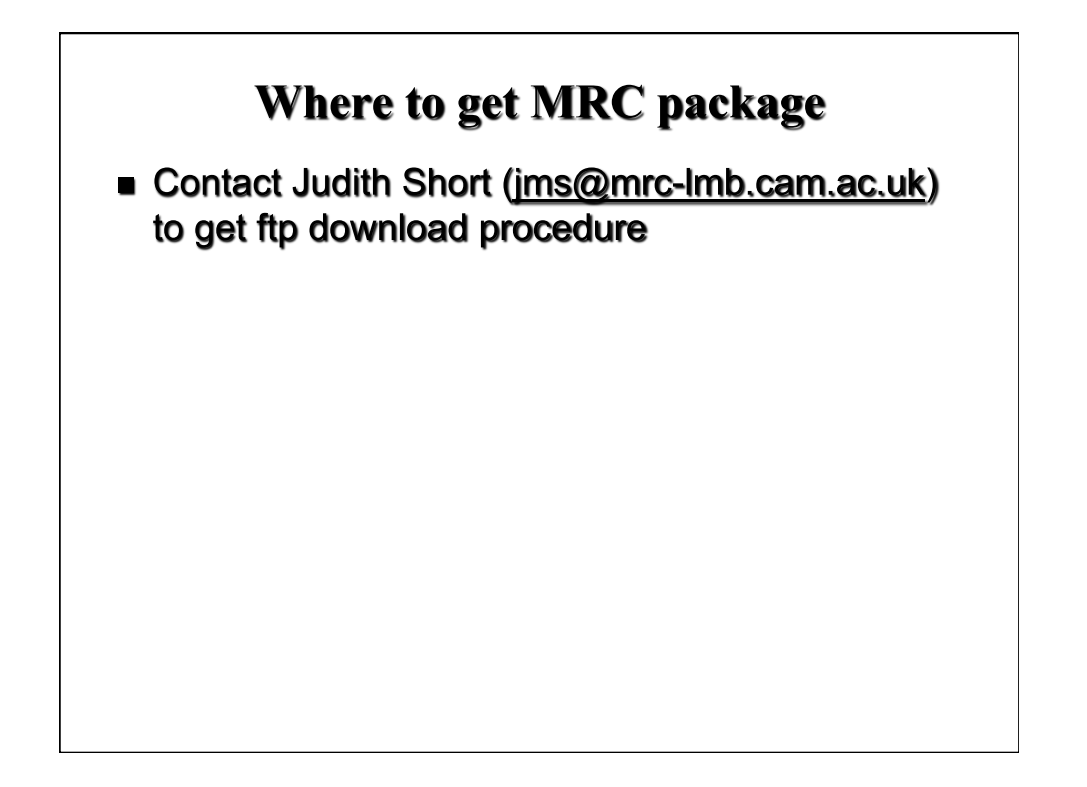

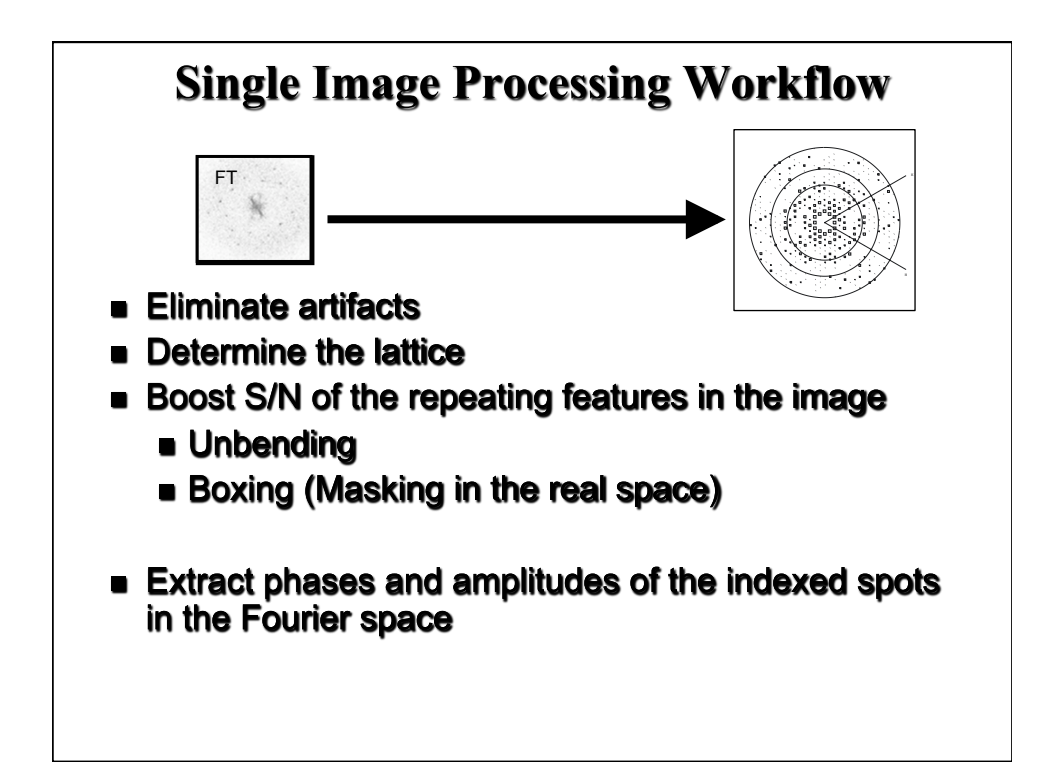

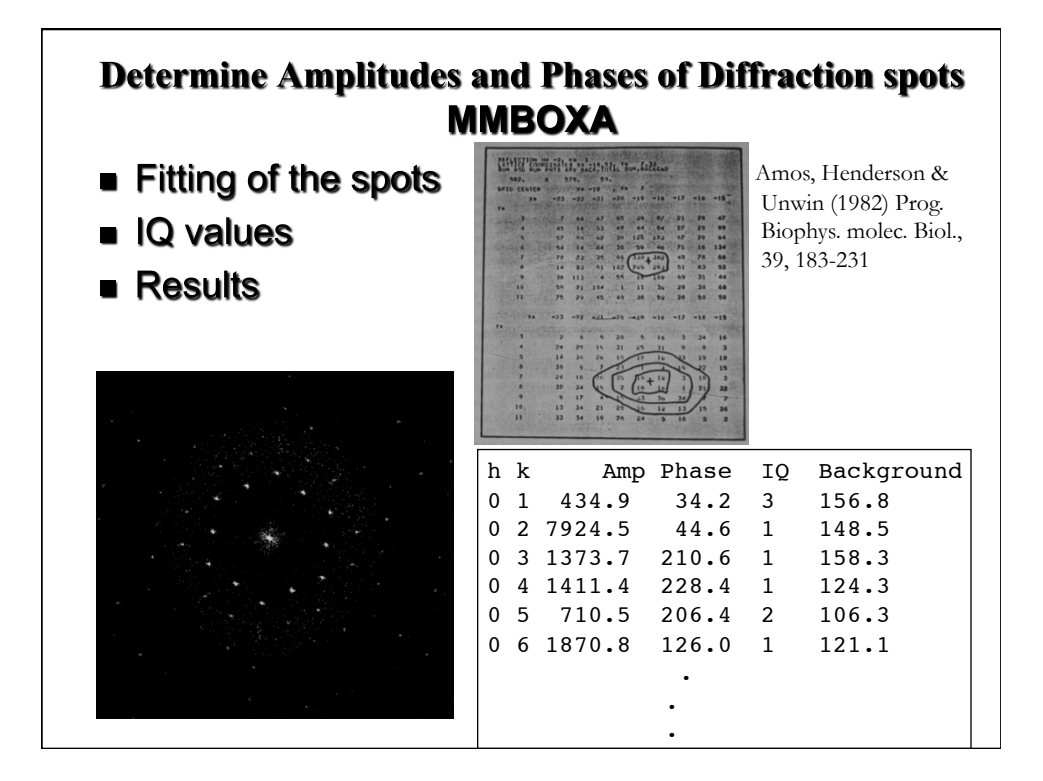

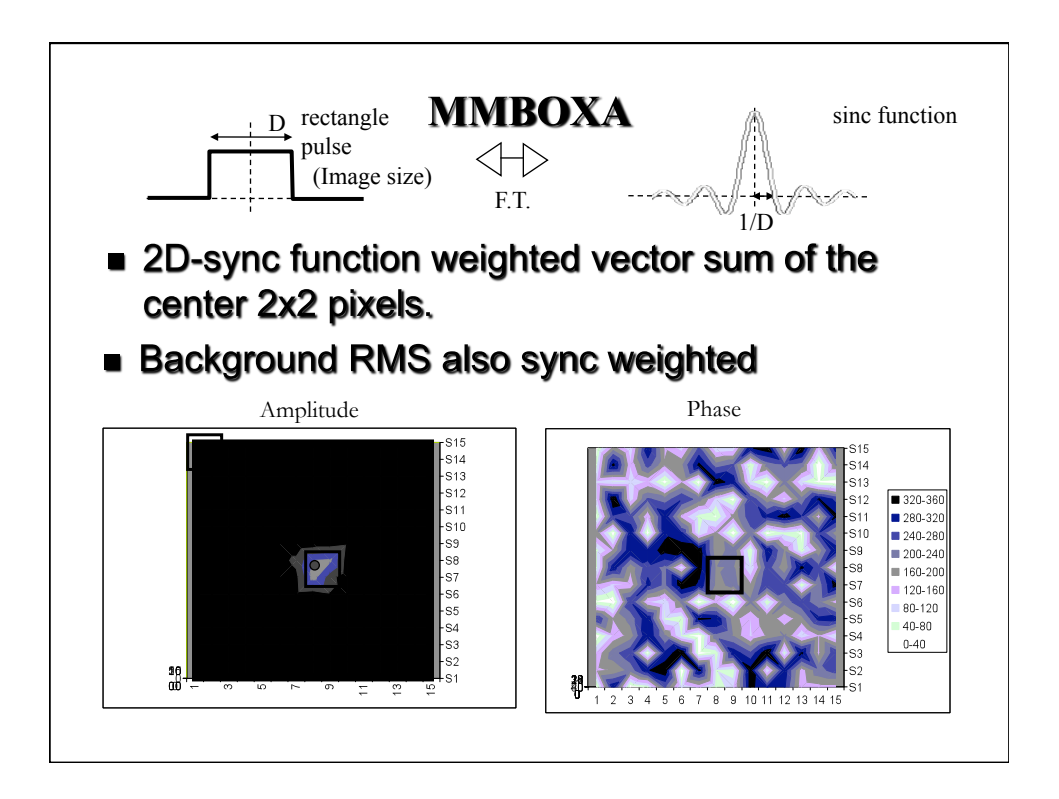

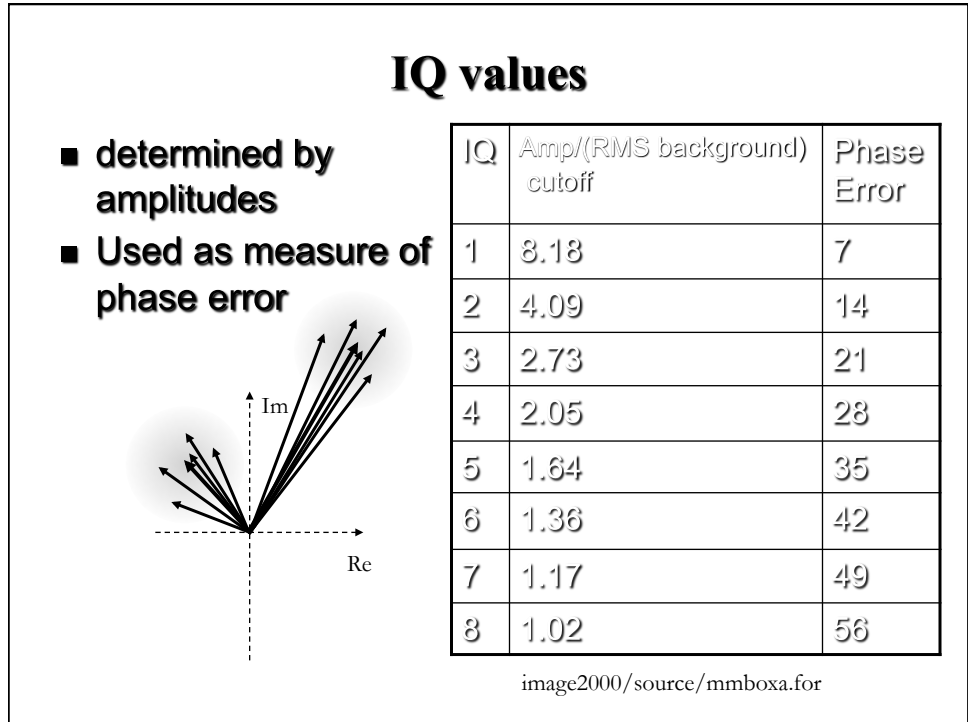

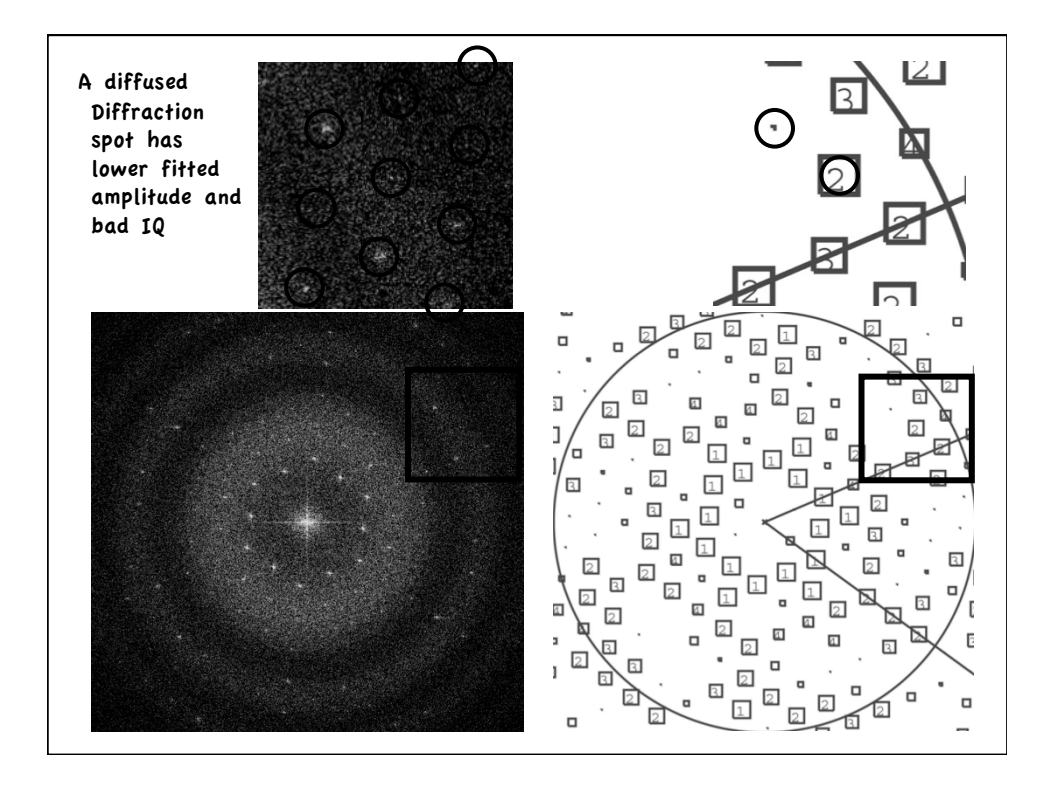

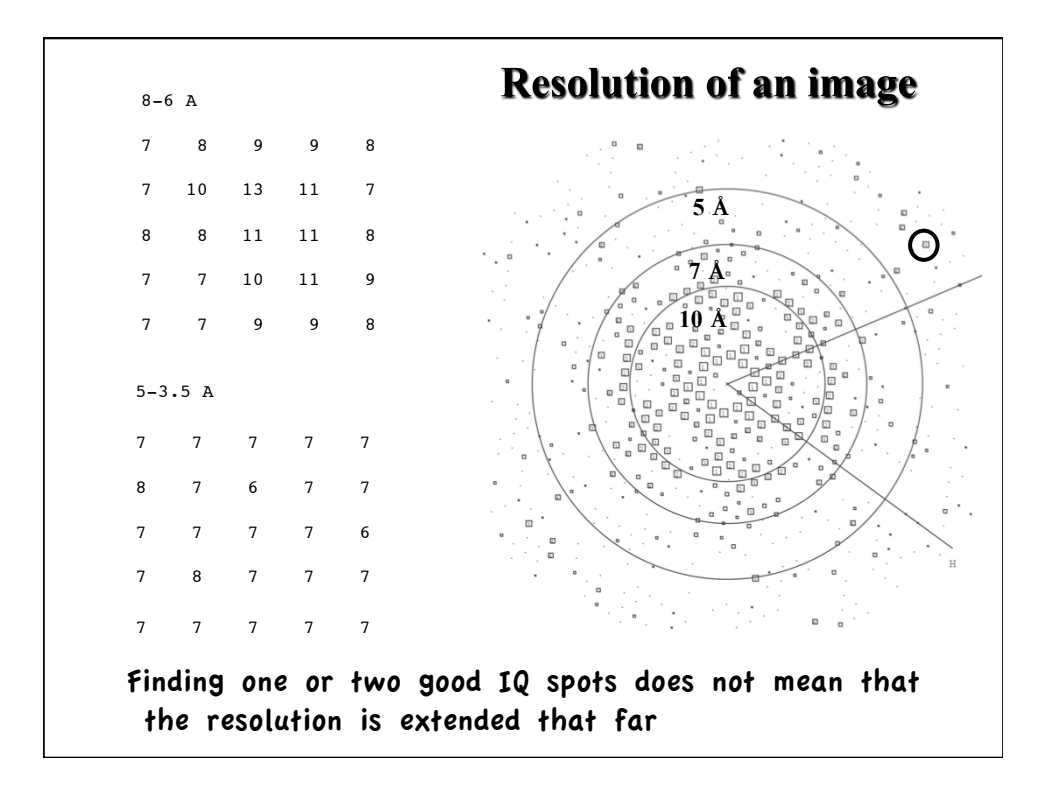

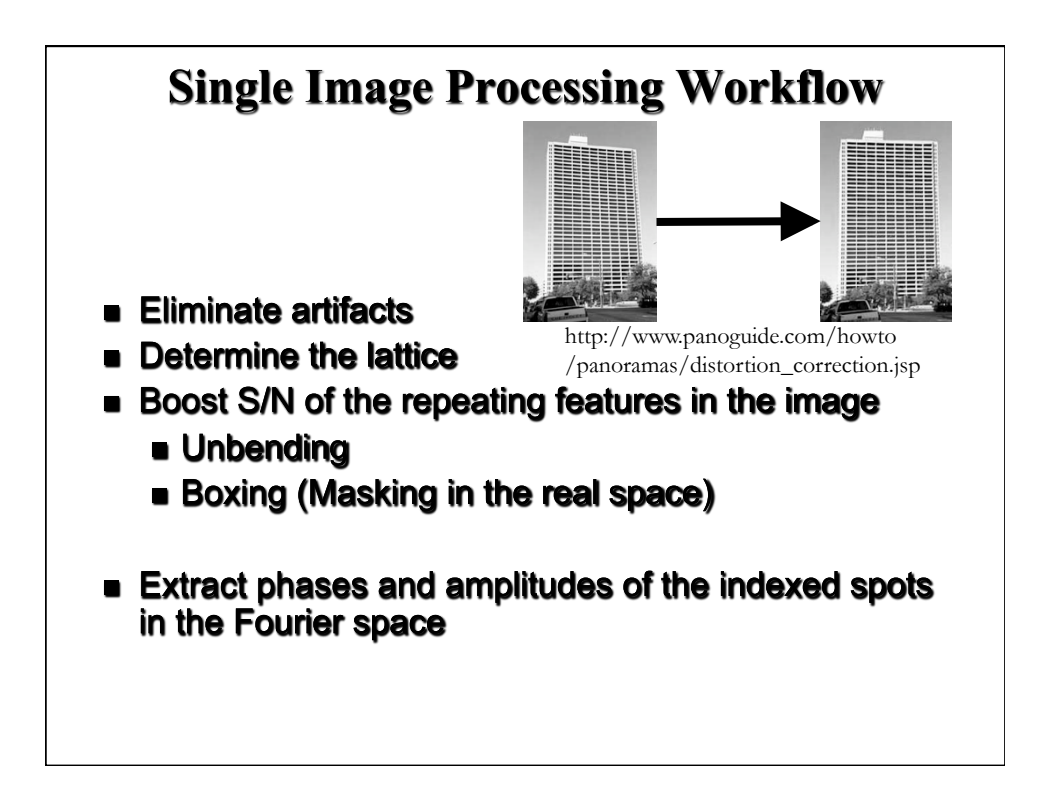

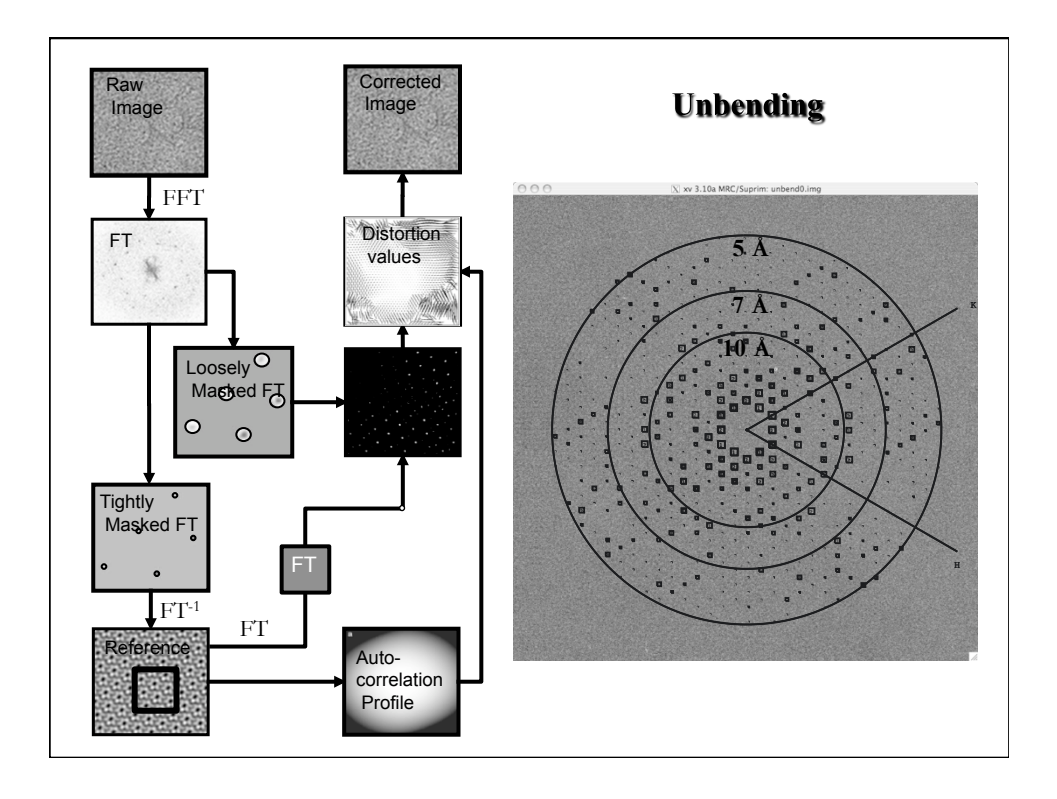

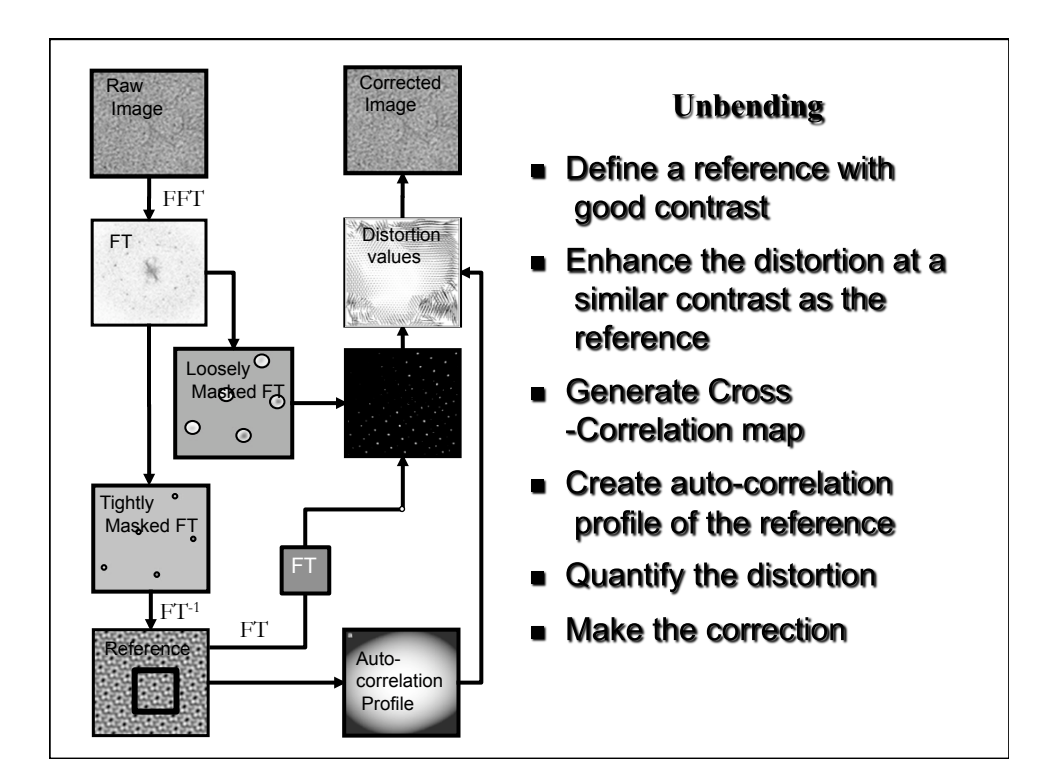

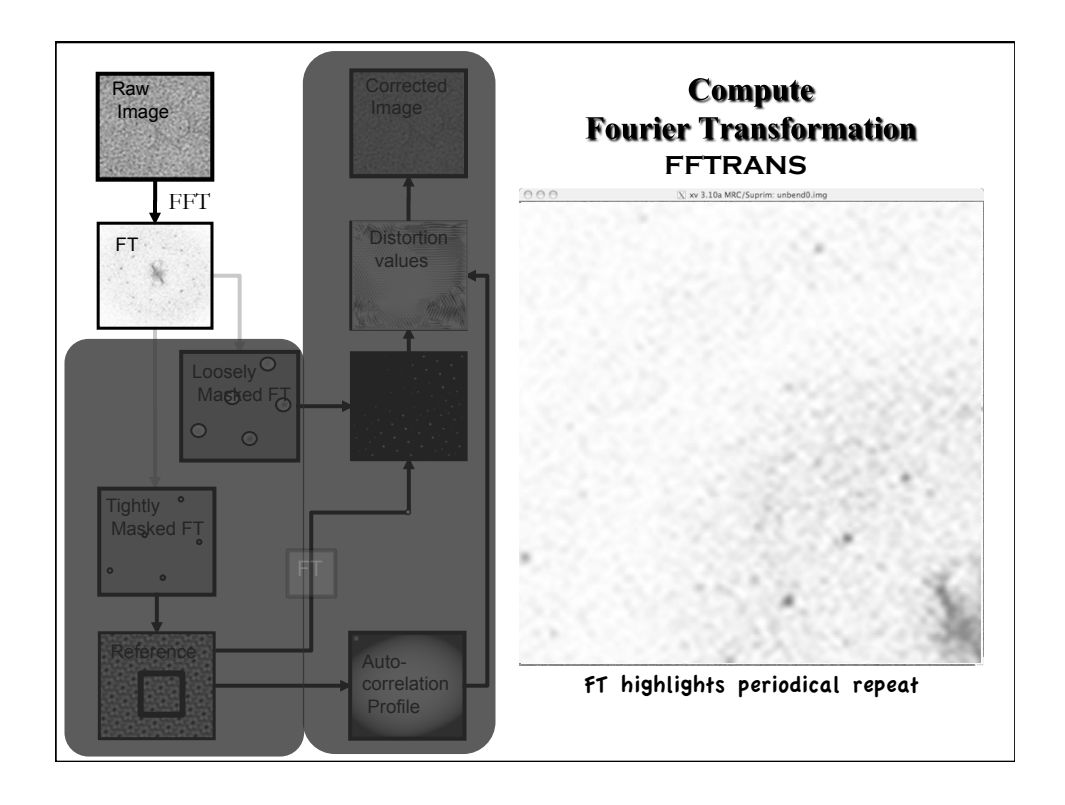

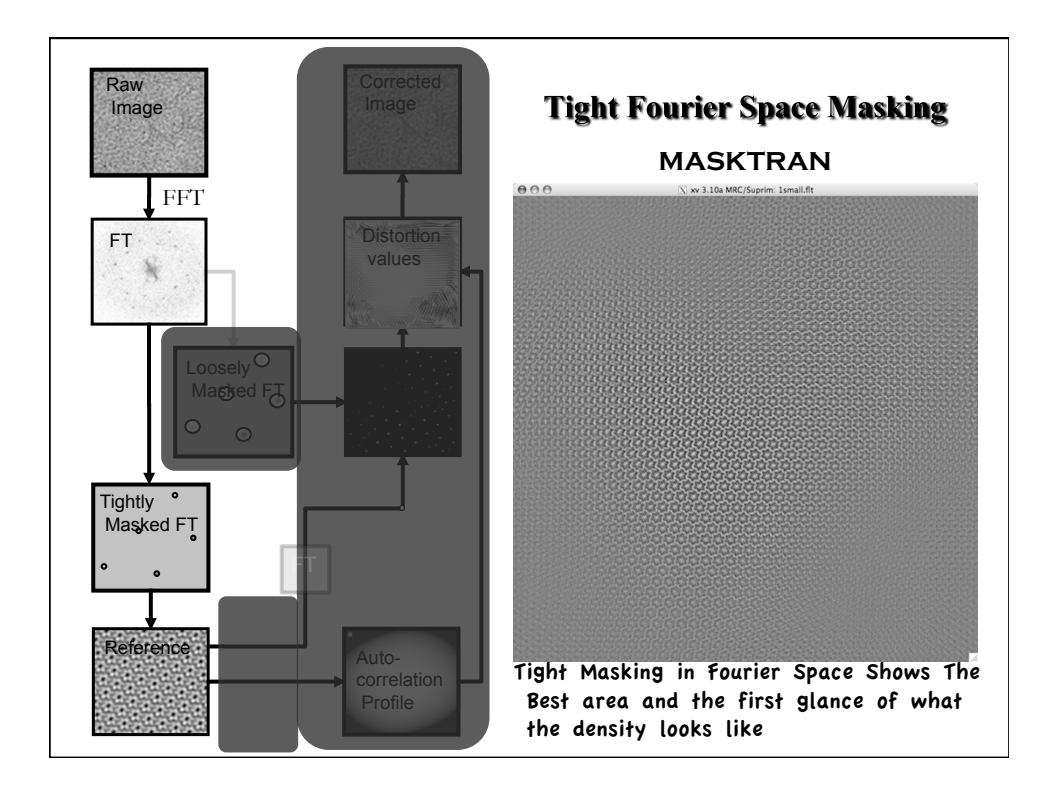

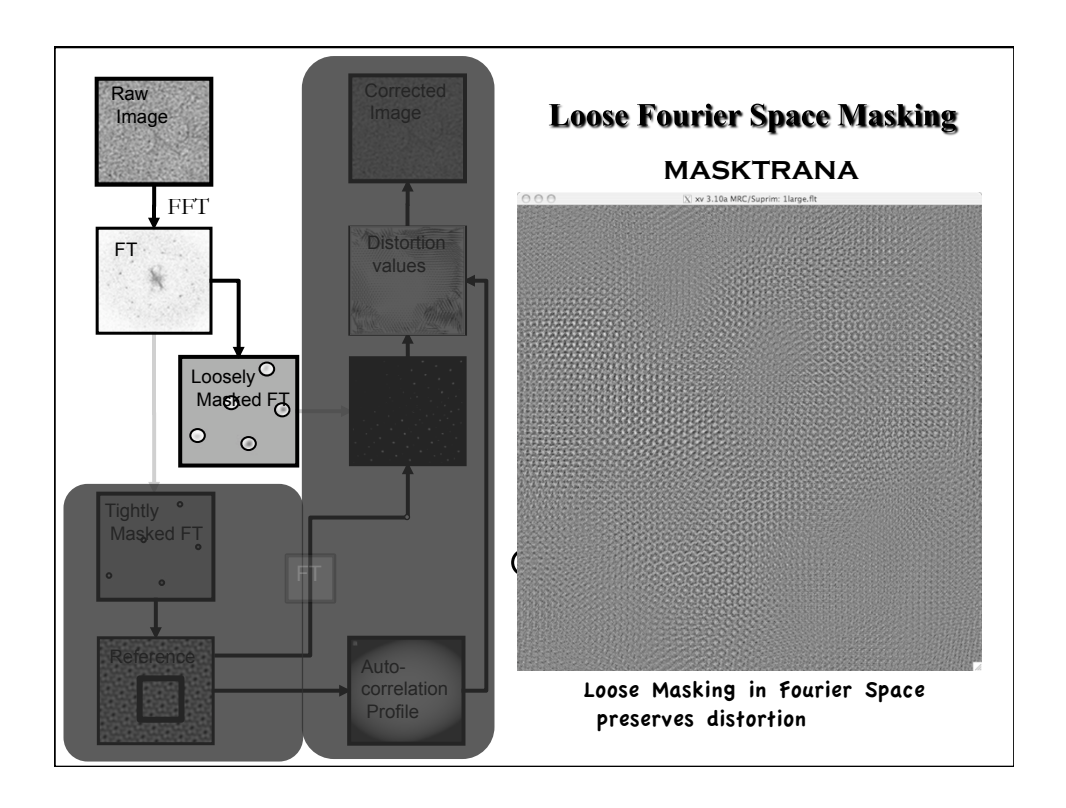

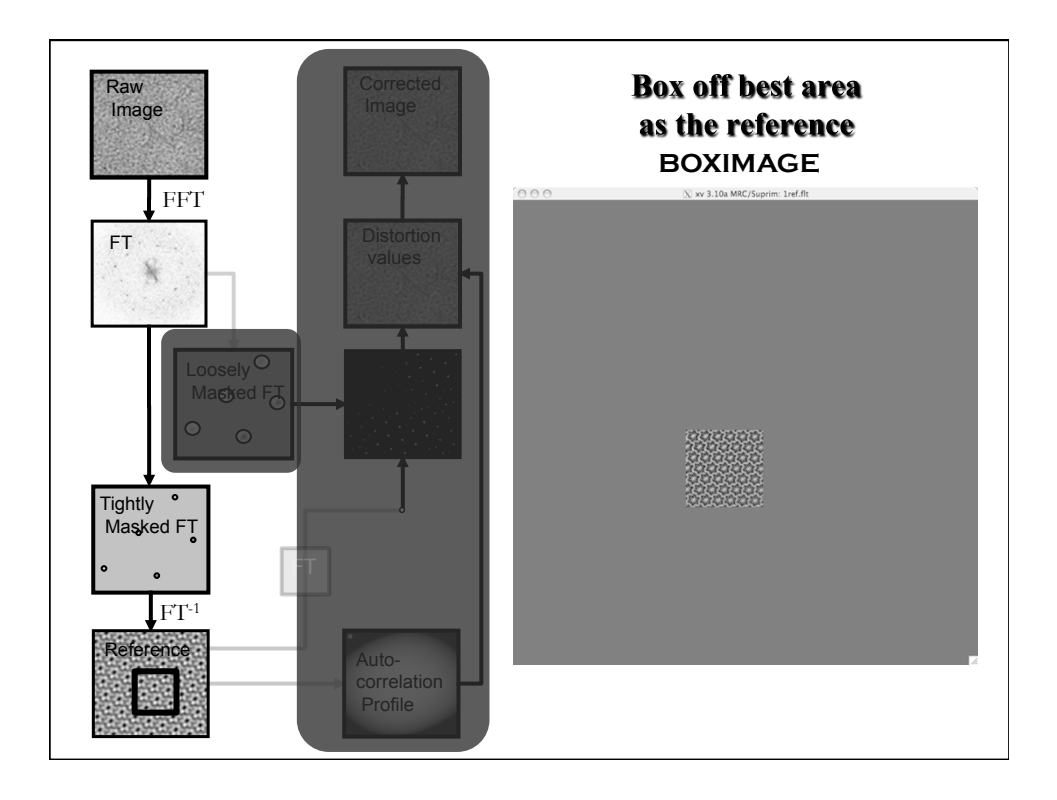

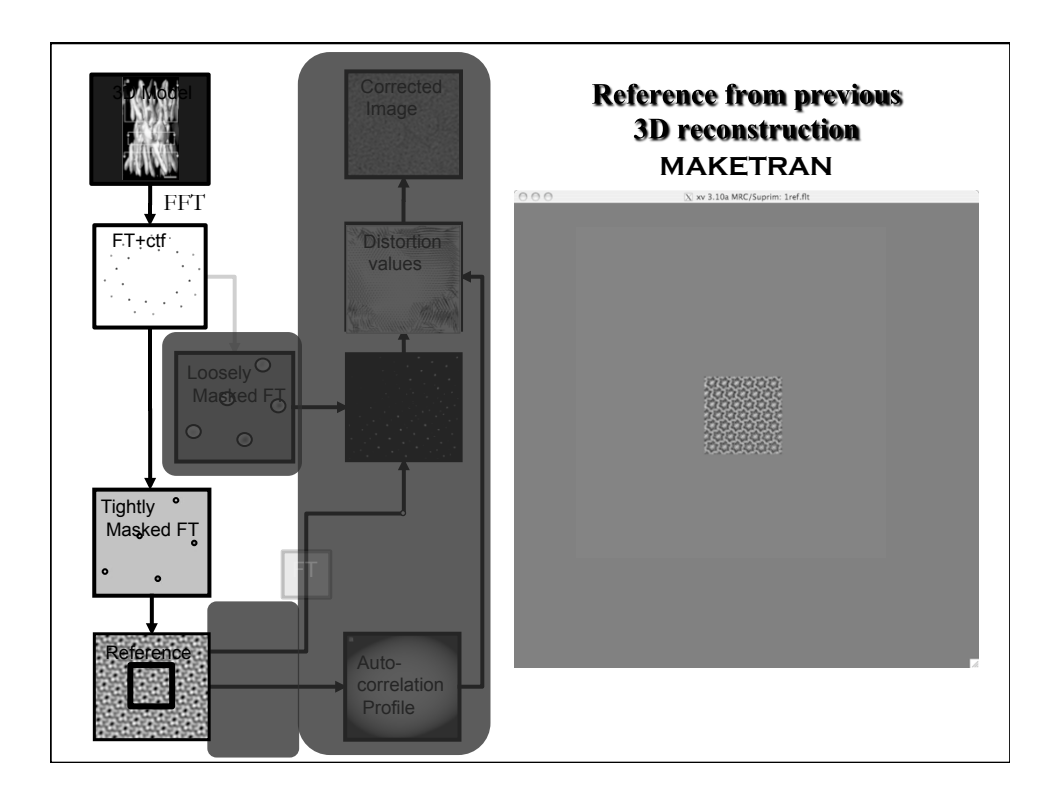

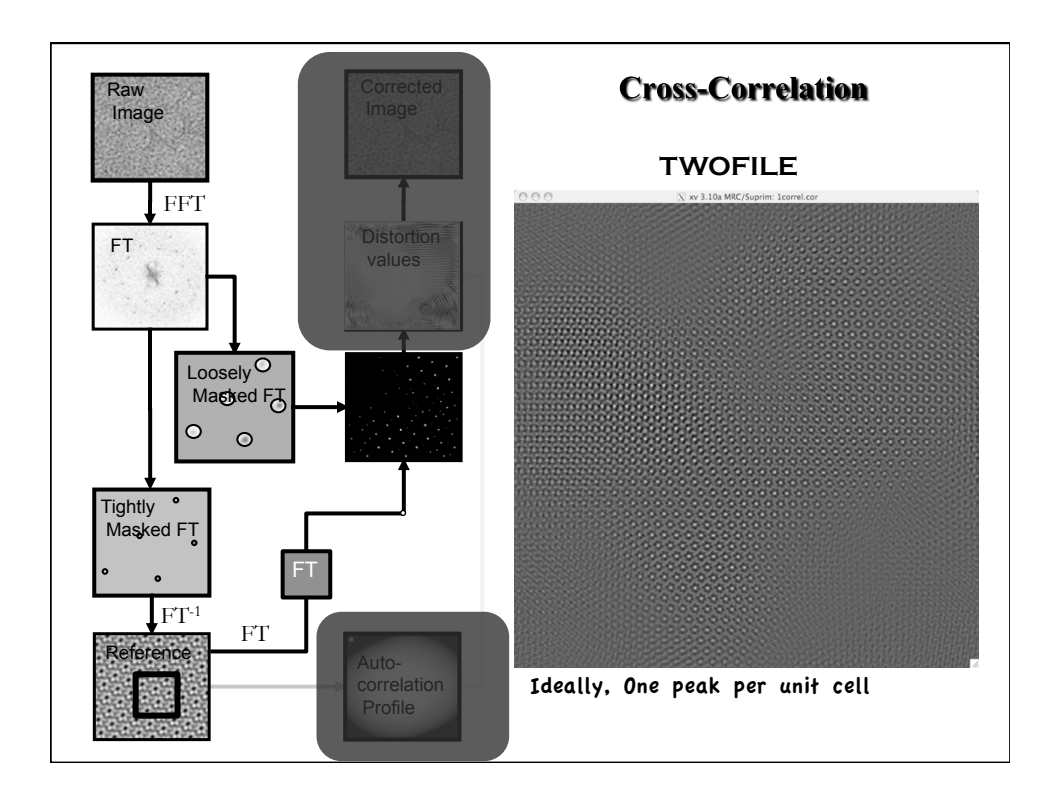

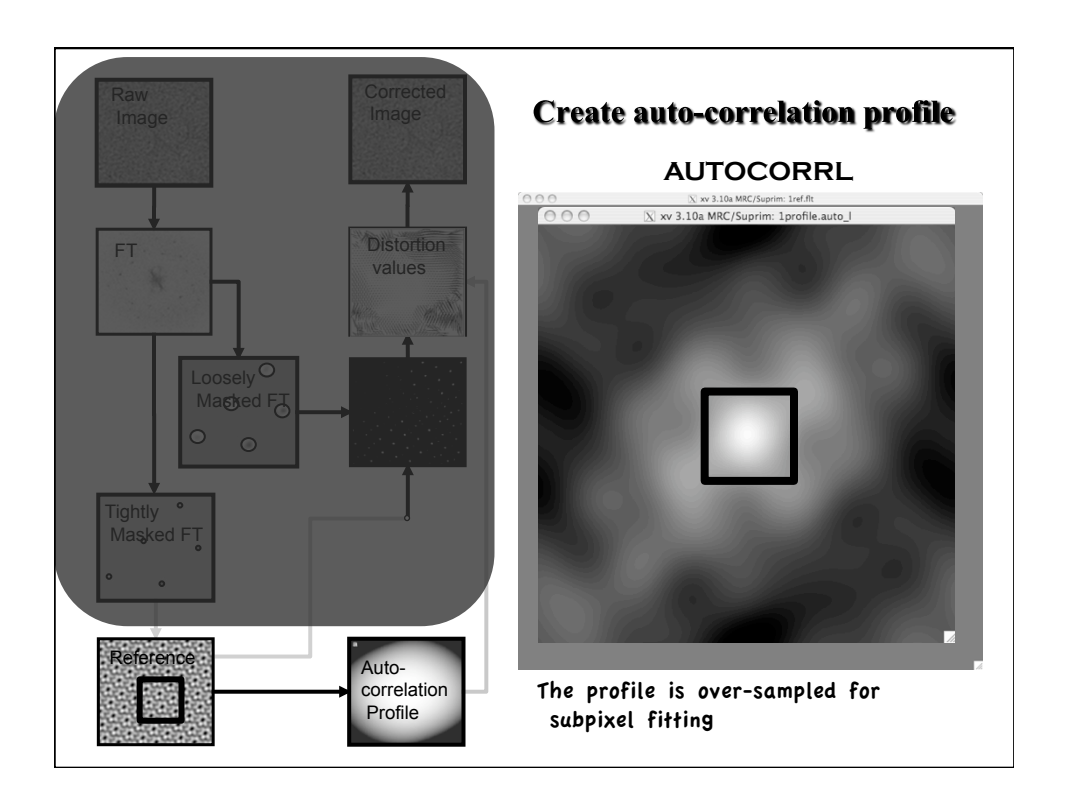

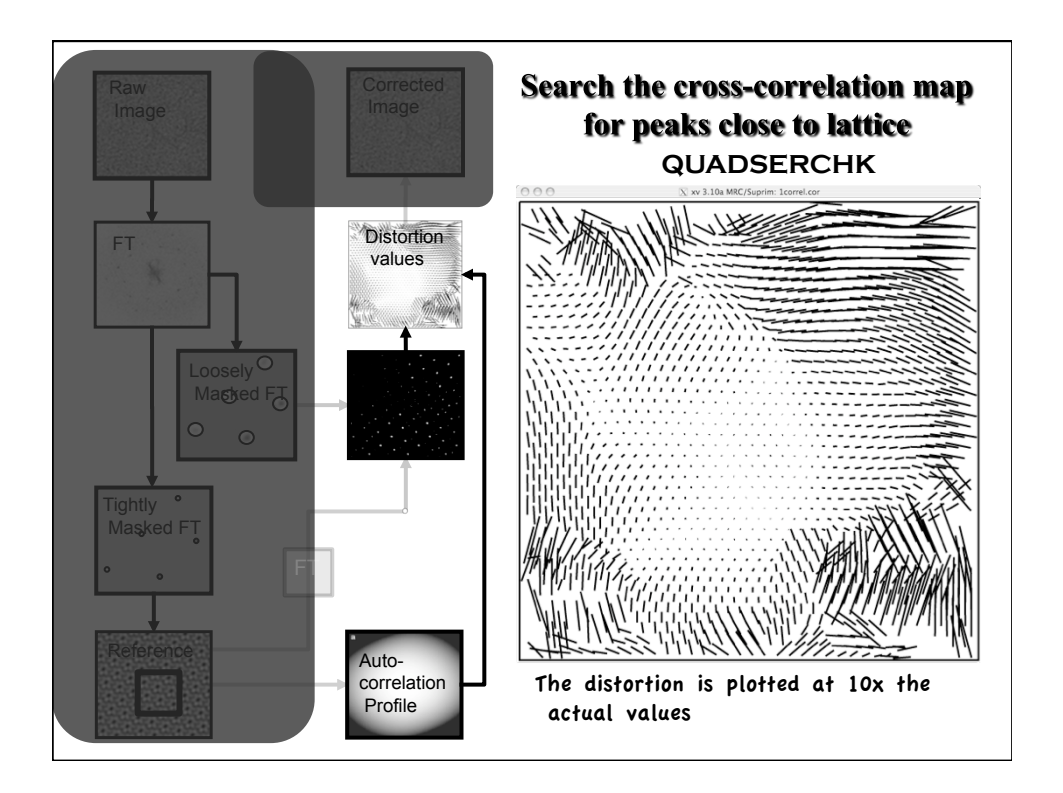

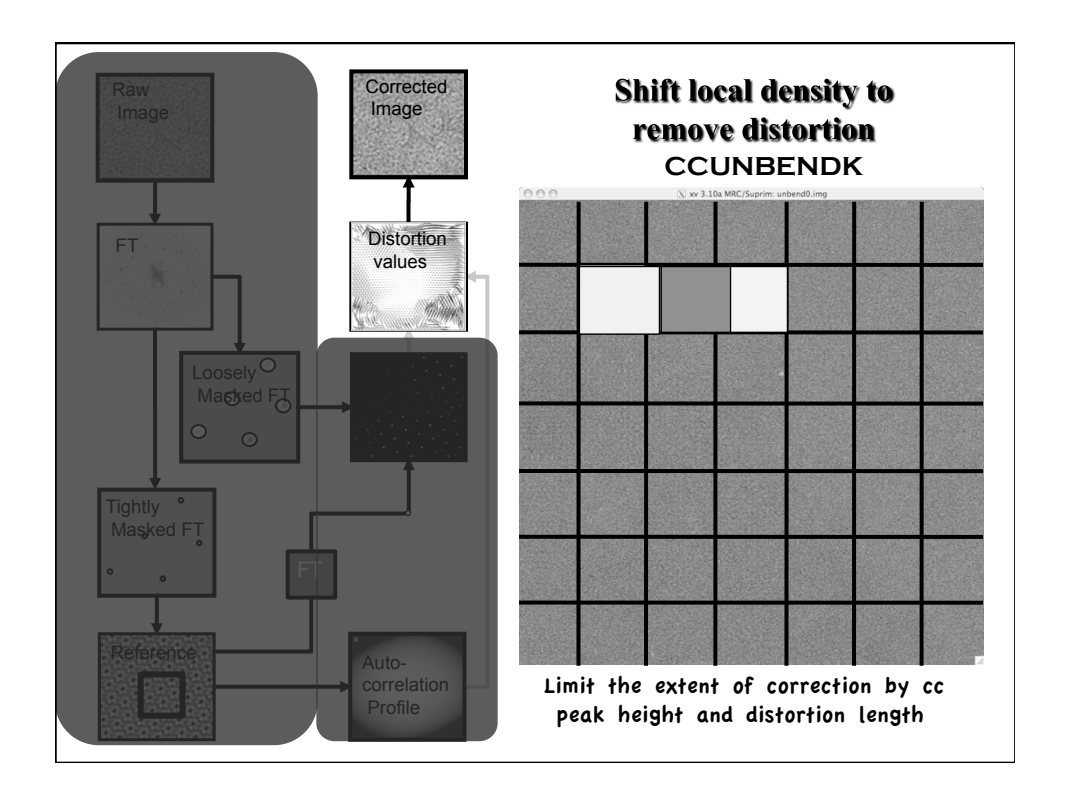

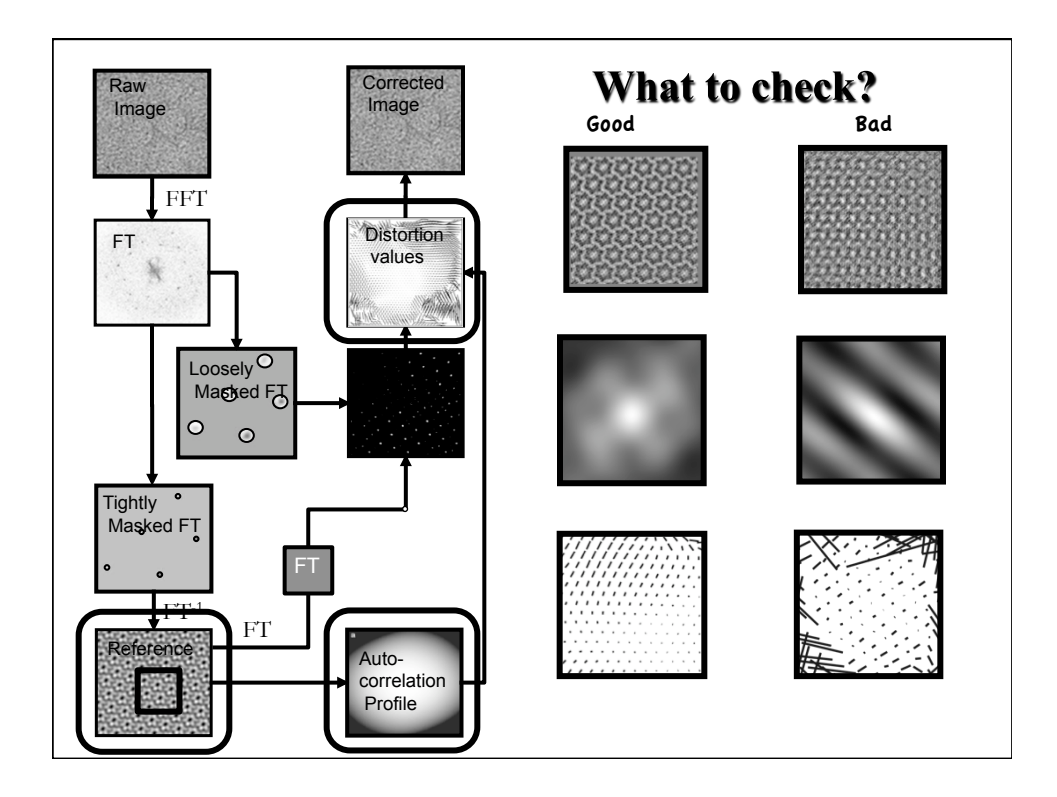

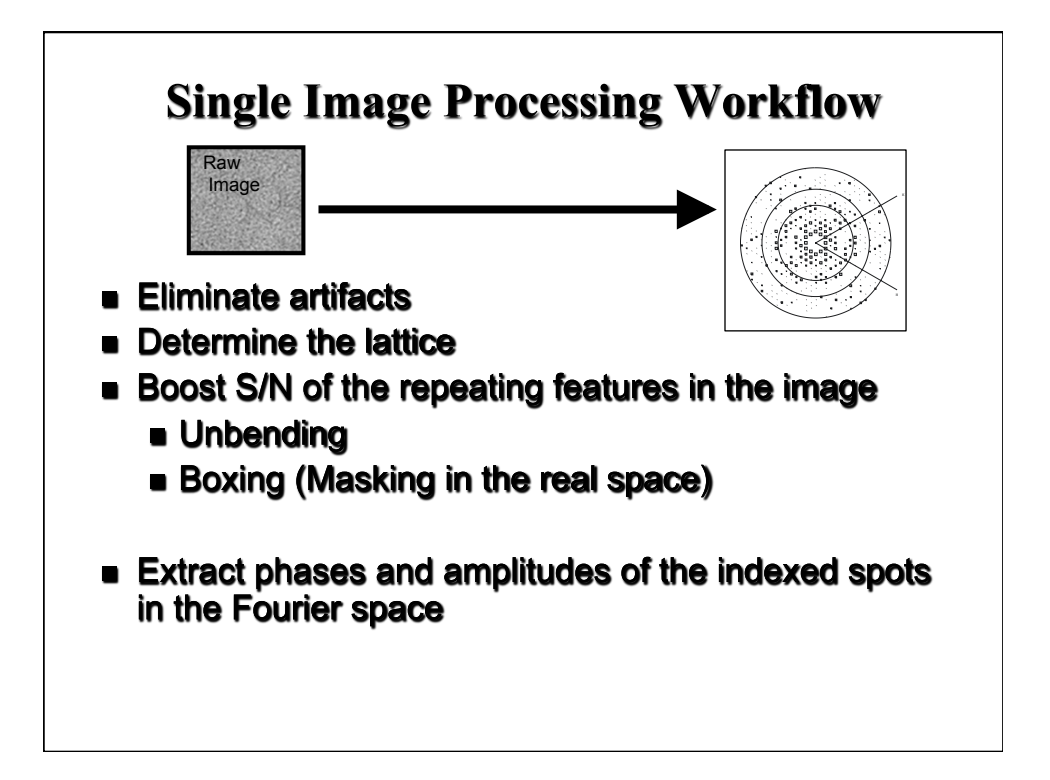

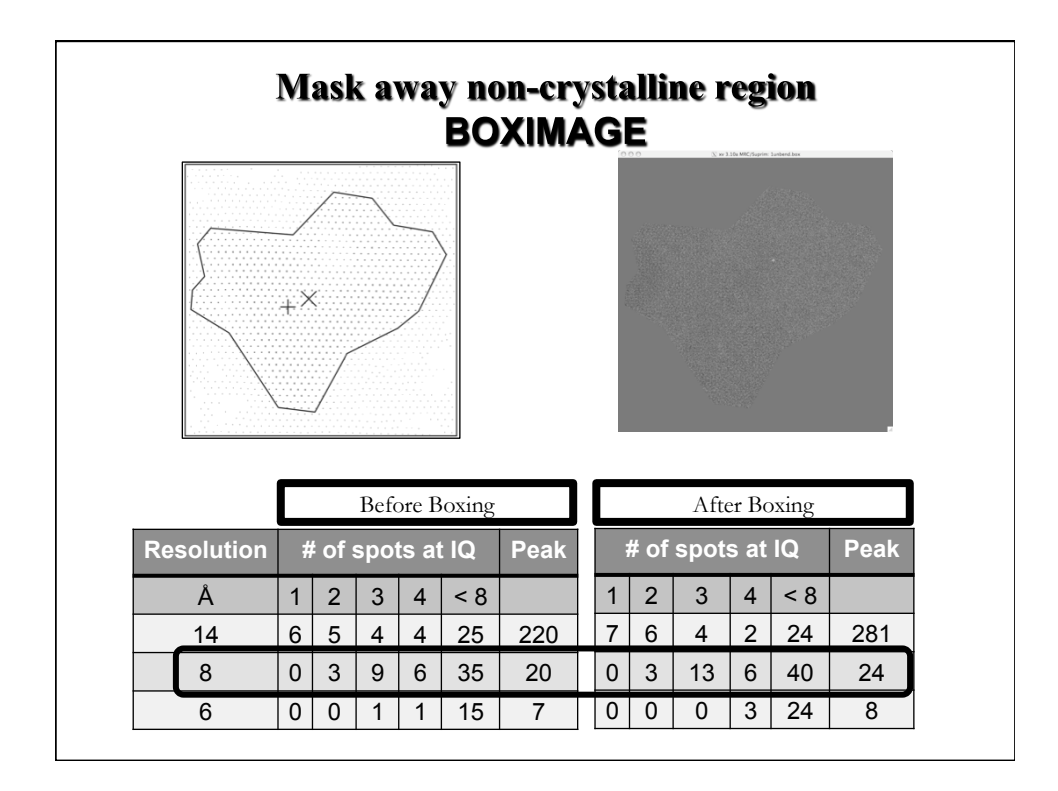

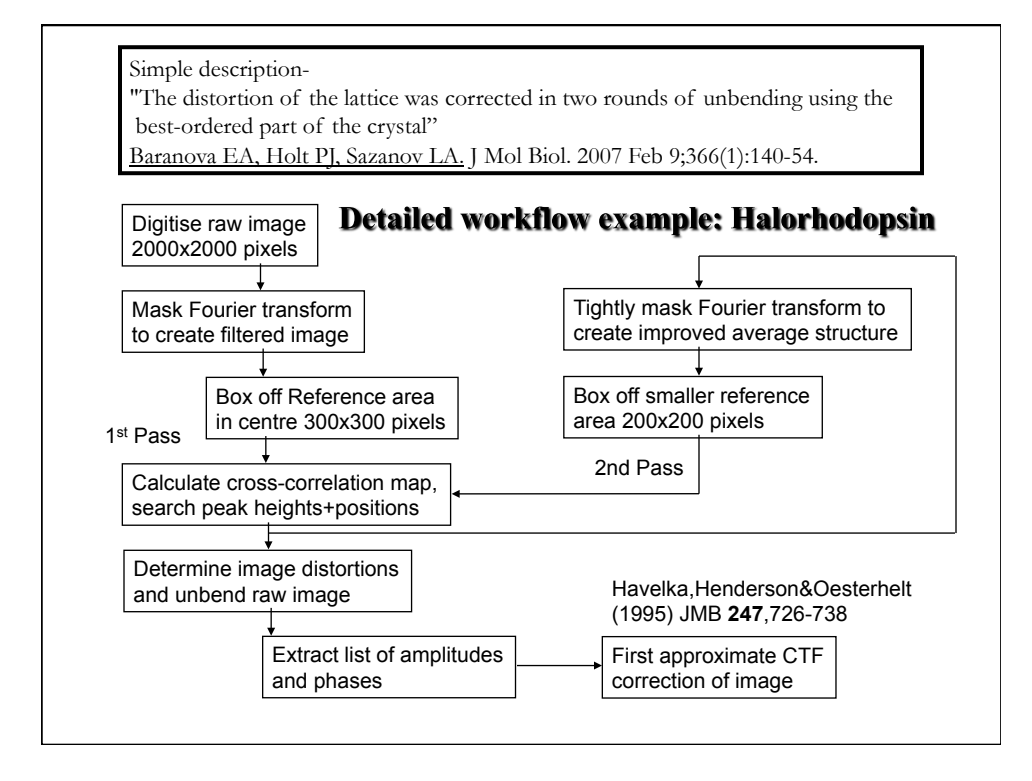

## **Take this home:**

- Computers have changed but the principle is the same.
- Modify and Refine the workflow for your own project.

Tide Predicting machine by Lord Kelvin (William Thomson) Science Museum, London

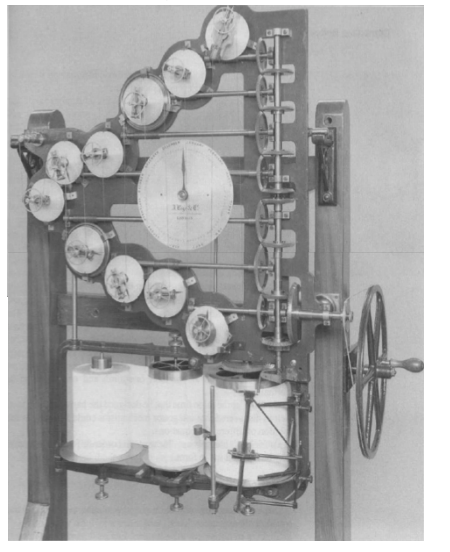

http://ed-thelen.org/comp-hist/CBC-Ch-05.pdf